## Package 'vulcan'

April 12, 2018

Type Package

Title VirtUaL ChIP-Seq data Analysis using Networks

Version 1.0.0

Author Federico M. Giorgi, Andrew N. Holding, Florian Markowetz

Maintainer Federico M. Giorgi <federico.giorgi@gmail.com>

Description Vulcan (VirtUaL ChIP-Seq Analysis through Networks) is a package that interrogates gene regulatory networks to infer cofactors significantly enriched in a differential binding signature coming from ChIP-Seq data. In order to do so, our package combines strategies from different

BioConductor packages: DESeq for data normalization, ChIPpeakAnno and DiffBind for annotation and definition of ChIP-Seq genomic peaks, csaw to define optimal peak width and viper for applying a regulatory network over a differential binding signature.

#### License LGPL-3

LazyData TRUE

biocViews SystemsBiology, NetworkEnrichment, GeneExpression, ChIPSeq

NeedsCompilation no

Suggests vulcandata

Depends R (>= 3.4), ChIPpeakAnno,TxDb.Hsapiens.UCSC.hg19.knownGene, zoo, GenomicRanges, S4Vectors, viper, DiffBind, locfit

Imports wordcloud, csaw, gplots, stats, utils, caTools, graphics, DESeq, Biobase

Encoding UTF-8

RoxygenNote 6.0.1

### R topics documented:

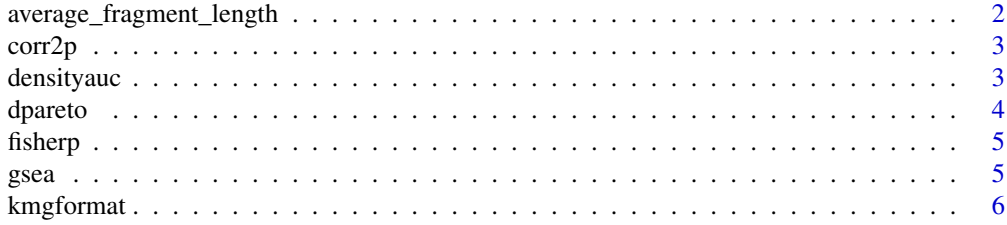

<span id="page-1-0"></span>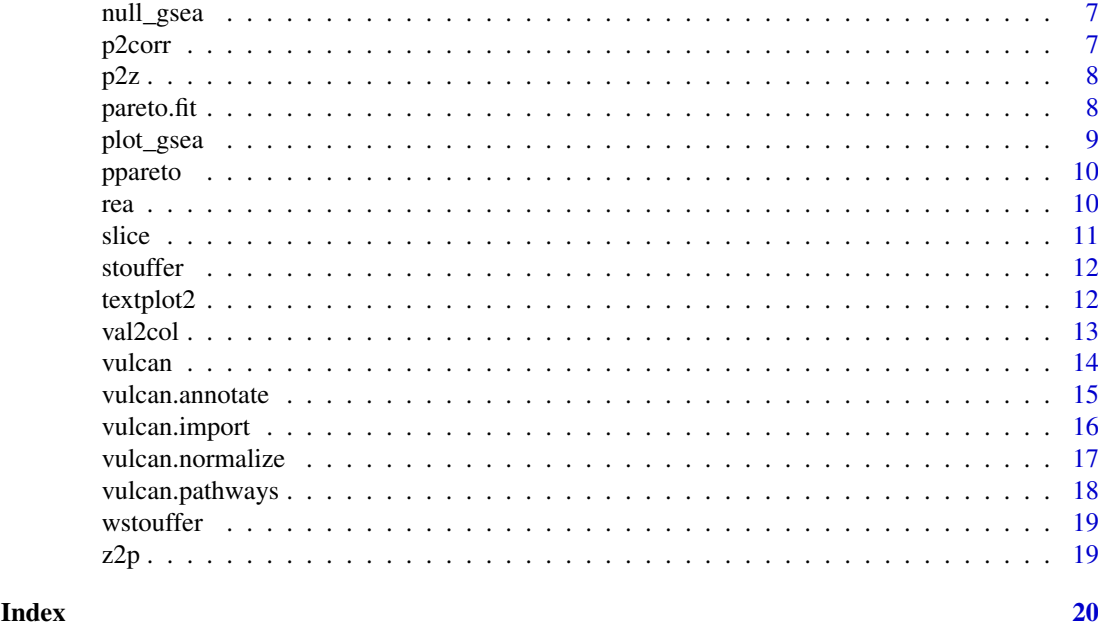

average\_fragment\_length

*Define the average fragment length*

#### Description

A function to get average fragment length from a ChIP-Seq experiment

#### Usage

```
average_fragment_length(bam.files, plot = TRUE, max.dist = 550)
```
#### Arguments

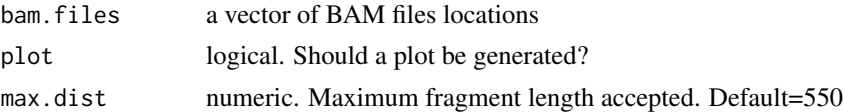

#### Value

nothing

```
library(vulcandata)
sheetfile<-'deleteme.csv'
vulcandata::vulcansheet(sheetfile)
a<-read.csv(sheetfile,as.is=TRUE)
bams<-a$bamReads
unlink(sheetfile)
average_fragment_length(bams,plot=TRUE)
```
<span id="page-2-0"></span>

This functions converts an R value from a correlation calculation into a p-value, using a T distribution with the provided number of samples N minus 2 degrees of freedom

#### Usage

corr2p(r, N)

#### Arguments

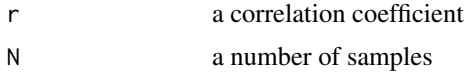

#### Value

p a p-value

#### Examples

```
set.seed(1)
a<-rnorm(1000)
b<-a+rnorm(1000,sd=10)
r<-cor(a,b,method='pearson')
corr2p(r,N=length(a))
```
densityauc *densityauc - Calculate the AUC of a density object*

#### Description

This function will calculate the AUC of a density object generated by the 'density' function.

#### Usage

```
densityauc(dens, window)
```
#### Arguments

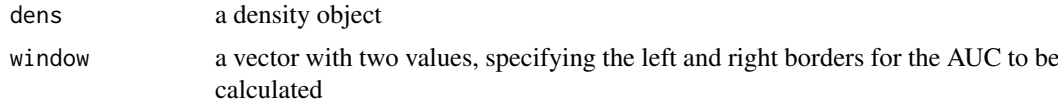

### Value

a numeric value for the density AUC

4 degree of the contract of the contract of the contract of the contract of the contract of the contract of the contract of the contract of the contract of the contract of the contract of the contract of the contract of th

#### Examples

```
set.seed(1)
a<-rnorm(1000)
d<-density(a)
window < -c(2,3)da<-densityauc(d,window)
plot(d,main='')
abline(v=window,lty=2)
title(paste0('AUC between lines=',da))
```
#### dpareto *Probability density of Pareto distributions*

#### Description

Gives NA on values below the threshold

#### Usage

 $d$ pareto(x, threshold = 1, exponent, log = FALSE)

#### Arguments

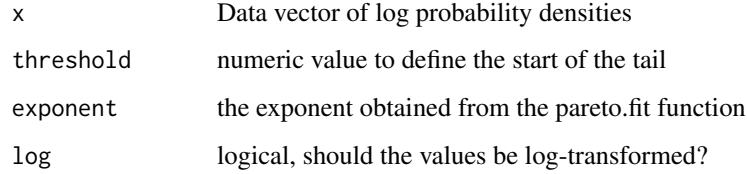

#### Value

Vector of (log) probability densities

```
set.seed(1)
x<-abs(rnorm(1000))
n<-length(x)
exponent<-1+n/sum(log(x))
dp<-dpareto(x,exponent=exponent)
plot(dp)
```
<span id="page-3-0"></span>

<span id="page-4-0"></span>

This function applies the Fisher integration of pvalues

#### Usage

fisherp(ps)

#### Arguments

ps a vector of p-values

#### Value

p.val an integrated p-value

#### Examples

ps<-c(0.01,0.05,0.03,0.2) fisherp(ps)

gsea *GSEA*

#### Description

This function performs Gene Set Enrichment Analysis

#### Usage

```
gsea(reflist, set, method = c("permutation", "pareto"), np = 1000, w = 1,
  gsea_null = NULL)
```
#### Arguments

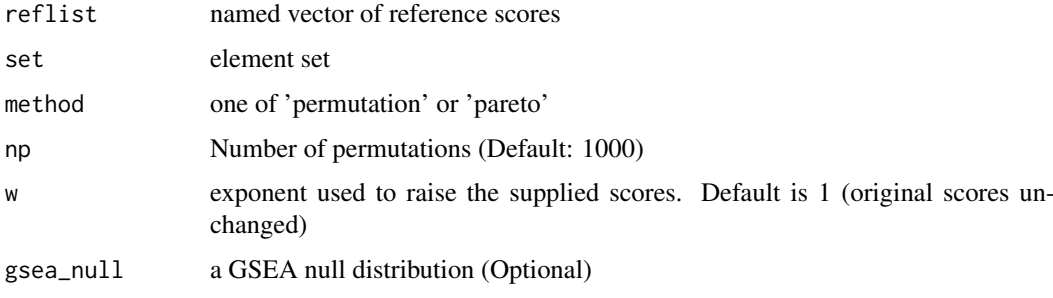

<span id="page-5-0"></span>A GSEA object. Basically a list of s components:

ES The enrichment score

NES The normalized enrichment socre

ledge The items in the leading edge

p.value The permutation-based p-value

#### Examples

```
reflist<-setNames(-sort(rnorm(1000)),paste0('gene',1:1000))
set<-paste0('gene',sample(1:200,50))
obj<-gsea(reflist,set,method='pareto',np=1000)
obj$p.value
```
kmgformat *kmgformat - Nice Formatting of Numbers*

#### Description

This function will convert thousand numbers to K, millions to M, billions to G, trillions to T, quadrillions to P

#### Usage

```
kmgformat(input, roundParam = 1)
```
#### Arguments

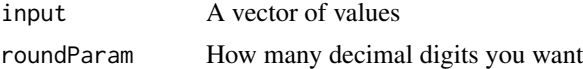

#### Value

A character vector of formatted numebr names

#### Examples

```
# Thousands
set.seed(1)
a<-runif(1000,0,1e4)
plot(a,yaxt='n')
kmg<-kmgformat(pretty(a))
axis(2,at=pretty(a),labels=kmg)
```
# Millions to Billions set.seed(1) a<-runif(1000,0,1e9) plot(a,yaxt='n',pch=20,col=val2col(a)) kmg<-kmgformat(pretty(a)) axis(2,at=pretty(a),labels=kmg)

<span id="page-6-0"></span>

This function generates a GSEA null distribution from

#### Usage

null\_gsea(set, reflist, w = 1, np = 1000)

#### Arguments

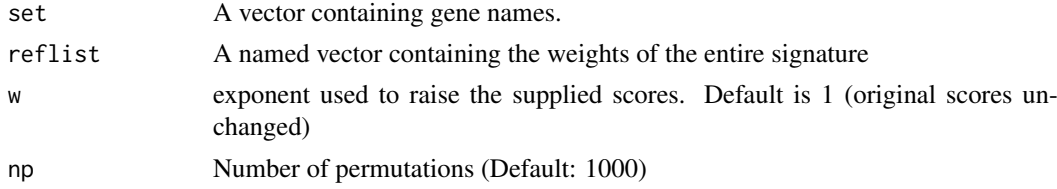

#### Value

A vector of null scores appropriate for the set/reflist combination provided

#### Examples

```
reflist<-setNames(-sort(rnorm(26)),LETTERS)
set<-c('A','B','D','F')
nulldist<-null_gsea(set,reflist)
nulldist[1:10]
```
p2corr *Convert p-value to correlation coefficient*

#### Description

This functions converts an p-value into a the corresponding correlation coefficient, using a T distribution with the provided number of samples N minus 2 degrees of freedom

#### Usage

p2corr(p, N)

#### Arguments

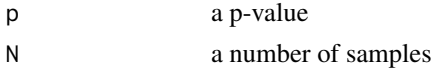

#### Value

r a correlation coefficient

#### Examples

```
N<-100
p<-0.05
p2corr(p,N)
```
p2z *p2z*

#### Description

This function gives a gaussian Z-score corresponding to the provided p-value Careful: sign is not provided

#### Usage

p2z(p)

#### Arguments

p a p-value

#### Value

z a Z score

#### Examples

p<-0.05 p2z(p)

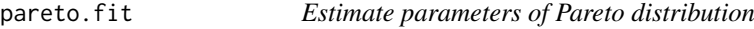

#### Description

A wrapper for functions implementing actual methods

#### Usage

```
pareto.fit(data, threshold)
```
### Arguments

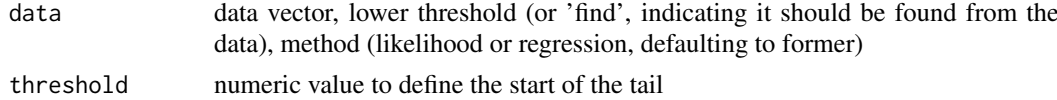

#### Value

List indicating type of distribution ('pareto'), parameters, information about fit (depending on method), OR a warning and NA if method is not recognized

<span id="page-7-0"></span>

#### <span id="page-8-0"></span>plot\_gsea 9

#### Examples

```
# Estimate the tail of a pospulation normally distributed
set.seed(1)
x<-rnorm(1000)
q95<-as.numeric(quantile(abs(x),0.95))
fit<-pareto.fit(abs(x),threshold=q95)
# We can infer the pvalue of a value very much right to the tail of the
# distribution
value<-5
pvalue<-ppareto(value, threshold=q95, exponent=fit$exponent,
lower.tail=FALSE)/20
plot(density(abs(x)),xlim=c(0,value+0.3),main='Pareto fit')
arrows(value,0.2,value,0)
text(value,0.2,labels=paste0('p=',signif(pvalue,2)))
```
plot\_gsea *Plot GSEA results*

#### Description

This function generates a GSEA plot from a gsea object

#### Usage

```
plot_gsea(gsea.obj, twoColors = c("red", "blue"), plotNames = FALSE,
 colBarcode = "black", title = "Running Enrichment Score",
 bottomYtitle = "List Values", bottomYlabel = "Signature values",
 ext_nes = NULL, omit_middle = FALSE)
```
#### Arguments

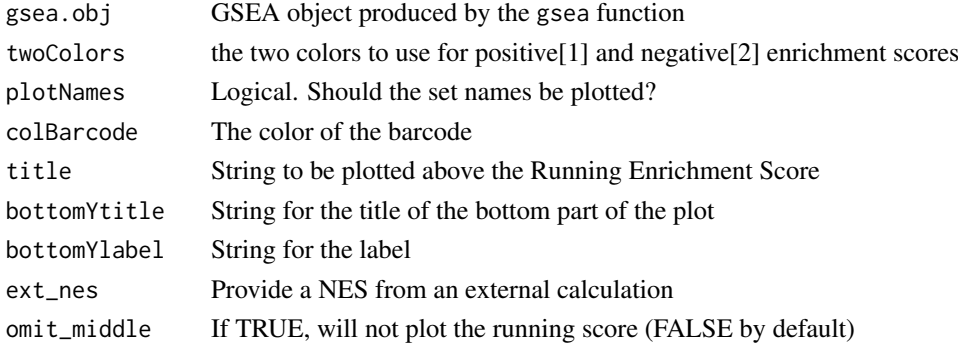

#### Value

Nothing, a plot is generated in the default output device

```
reflist<-setNames(-sort(rnorm(26)),LETTERS)
set<-c('A','B','D','F')
obj<-gsea(reflist,set,method='pareto')
plot_gsea(obj)
```
<span id="page-9-0"></span>

Cumulative distribution function of the Pareto distributions ' Gives NA on values < threshold

#### Usage

 $p$ ppareto(x, threshold = 1, exponent, lower.tail = TRUE)

#### Arguments

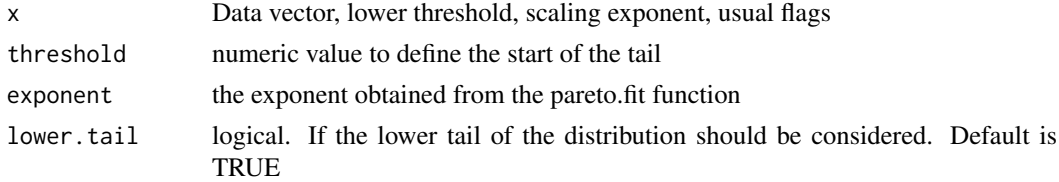

#### Value

Vector of (log) probabilities

#### Examples

```
# Estimate the tail of a pospulation normally distributed
set.seed(1)
x<-rnorm(1000)
q95<-as.numeric(quantile(abs(x),0.95))
fit<-pareto.fit(abs(x),threshold=q95)
# We can infer the pvalue of a value very much right to the tail of the
# distribution
value<-5
pvalue<-ppareto(value, threshold=q95, exponent=fit$exponent,
lower.tail=FALSE)/20
plot(density(abs(x)),xlim=c(0,value+0.3),main='Pareto fit')
arrows(value,0.2,value,0)
text(value,0.2,labels=paste0('p=',signif(pvalue,2)))
```
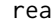

**REA: Rank EnrichmeNt Analysis** 

#### Description

REA Calculates enrichment of groups of objects over a vector of values associated to a population of objects

#### Usage

```
rea(signatures, groups, sweights = NULL, gweights = NULL, minsize = 1)
```
<span id="page-10-0"></span>slice the state of the state of the state of the state of the state of the state of the state of the state of the state of the state of the state of the state of the state of the state of the state of the state of the stat

#### Arguments

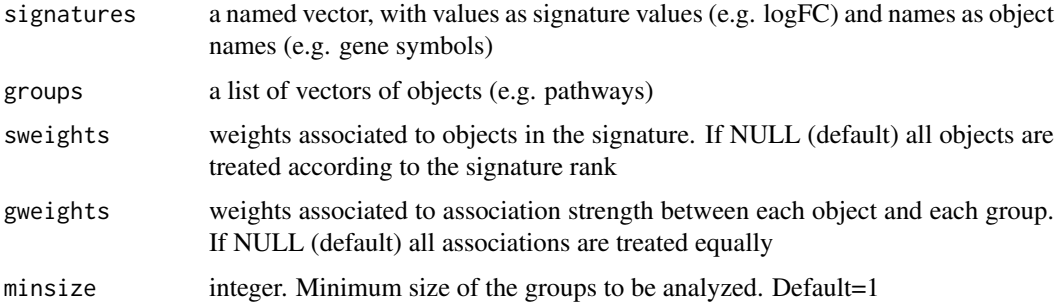

#### Value

A numeric vector of normalized enrichment scores

#### Examples

```
signatures<-setNames(-sort(rnorm(1000)),paste0('gene',1:1000))
set1<-paste0('gene',sample(1:200,50))
set2<-paste0('gene',sample(1:1000,50))
groups<-list(set1=set1,set2=set2)
obj<-rea(signatures=signatures,groups=groups)
obj
```
slice *Slice*

#### Description

This function prints a slice of a matrix

#### Usage

slice(matrix)

#### Arguments

matrix A matrix

#### Value

prints it

```
set.seed(1)
example<-matrix(rnorm(1000),nrow=100,ncol=10)
slice(example)
```
<span id="page-11-0"></span>

This function gives a gaussian Z-score corresponding to the provided p-value Careful: sign is not provided

#### Usage

stouffer(x)

#### Arguments

x a vector of Z scores

#### Value

Z an integrated Z score

#### Examples

zs<-c(1,3,5,2,3) stouffer(zs)

textplot2 *textplot2 - An x y plot of non-overlapping text*

#### Description

This function is an extension of the 'textplot' function from the 'wordcloud' package, with the extra functionality of specifiying the color of the points

#### Usage

```
textplot2(x, y, words, cex = 1, pch = 16, pointcolor = "#FFFFFF00",
 new = TRUE, show.lines = TRUE, ...)
```
#### Arguments

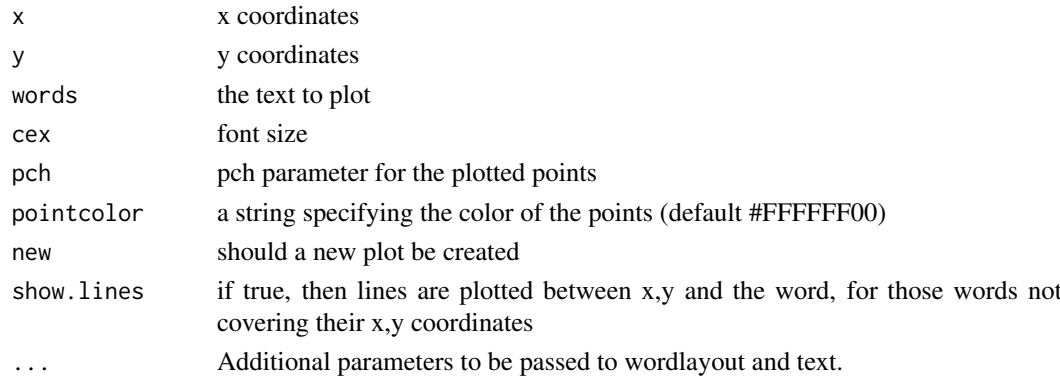

#### <span id="page-12-0"></span>val2col and the contract of the contract of the contract of the contract of the contract of the contract of the contract of the contract of the contract of the contract of the contract of the contract of the contract of th

#### Value

nothing

#### Examples

```
obj_names<-apply(expand.grid(LETTERS,LETTERS),1,paste,collapse='')
a<-setNames(runif(26*26),obj_names)
b<-setNames(rnorm(26*26),obj_names)
plot(a,b,pch=20,col='grey')
top<-names(sort(-a))[1:50]
textplot2(a[top],b[top],words=top,new=FALSE,pointcolor='black')
```
val2col *Convert a numeric vector into colors*

#### Description

Convert a numeric vector into colors

#### Usage

```
val2col(z, col1 = "navy", col2 = "white", col3 = "red3", nbreaks = 100,
 center = TRUE, rank = FALSE)
```
#### Arguments

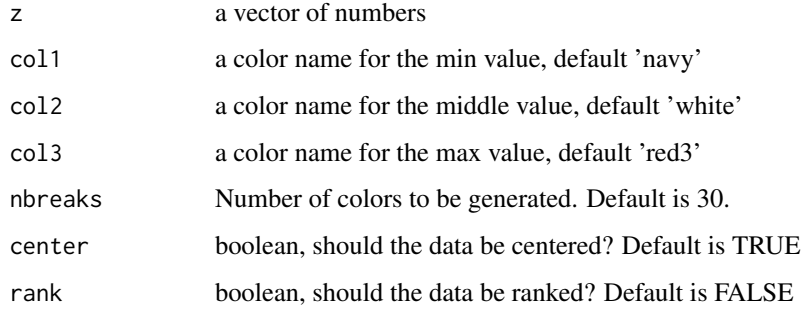

#### Value

a vector of colors

```
a<-rnorm(1000)
cols<-val2col(a)
plot(a,col=cols,pch=16)
```
<span id="page-13-0"></span>

This function calculates the enrichment of a gene regulatory network over a ChIP-Seq derived signature

#### Usage

vulcan(vobj, network, contrast, annotation = NULL, minsize = 10)

#### Arguments

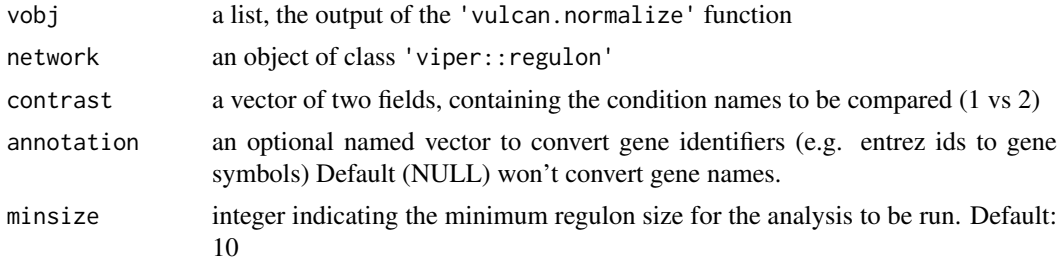

#### Value

A list of components:

peakcounts A matrix of raw peak counts, peaks as rows, samples as columns

peakrpkms A matrix of peak RPKMs, peaks as rows, samples as columns

- rawcounts A matrix of raw gene counts, genes as rows, samples as columns. The counts are associated to the promoter region of the gene
- rpkms A matrix of RPKMs, genes as rows, samples as columns. The RPKMs are associated to the promoter region of the gene
- normalized A matrix of gene abundances normalized by Variance-Stabilizing Transformation (VST), genes as rows, samples as columns. The abundances are associated to the promoter region of the gene
- samples A vector of sample names and conditions

msviper a multisample virtual proteomics object from the viper package

mrs A table of master regulators for a specific signature, indicating their Normalized Enrichment Score (NES) and p-value

```
library(vulcandata)
# Get an example vulcan object (generated with vulcan.import() using the
# dummy dataset contained in the \textit{vulcandata} package)
vobj<-vulcandata::vulcanexample()
# Annotate peaks to gene names
vobj<-vulcan.annotate(vobj,lborder=-10000,rborder=10000,method='sum')
# Normalize data for VULCAN analysis
```
#### <span id="page-14-0"></span>vulcan.annotate 15

```
vobj<-vulcan.normalize(vobj)
# Detect which conditions are present
names(vobj$samples)
# Load an ARACNe network
# This is a regulon object as specified in the VIPER package, named 'network'
load(system.file('extdata','network.rda',package='vulcandata',mustWork=TRUE))
# Run VULCAN
# We can reduce the minimum regulon size, since in this example only one
# chromosome
# was measured, and the networks would otherwise have too few hits
vobj_analysis<-vulcan(vobj,network=network,contrast=c('t90','t0'),minsize=5)
# Visualize output using the msviper plotting function
plot(vobj_analysis$msviper,mrs=7)
```
vulcan.annotate *Function to annotate peaks for VULCAN analysis*

#### Description

This function coalesces and annotates a set of BAM files into peak-centered data. It implements the ChIPPeakANno methods, with specific choices dealing with defining the genomic area around the promoter and which peaks to include.

#### Usage

```
vulcan.annotate(vobj, lborder = -10000, rborder = 10000,
 method = c("closest", "strongest", "sum", "topvar", "farthest", "lowvar"))
```
#### Arguments

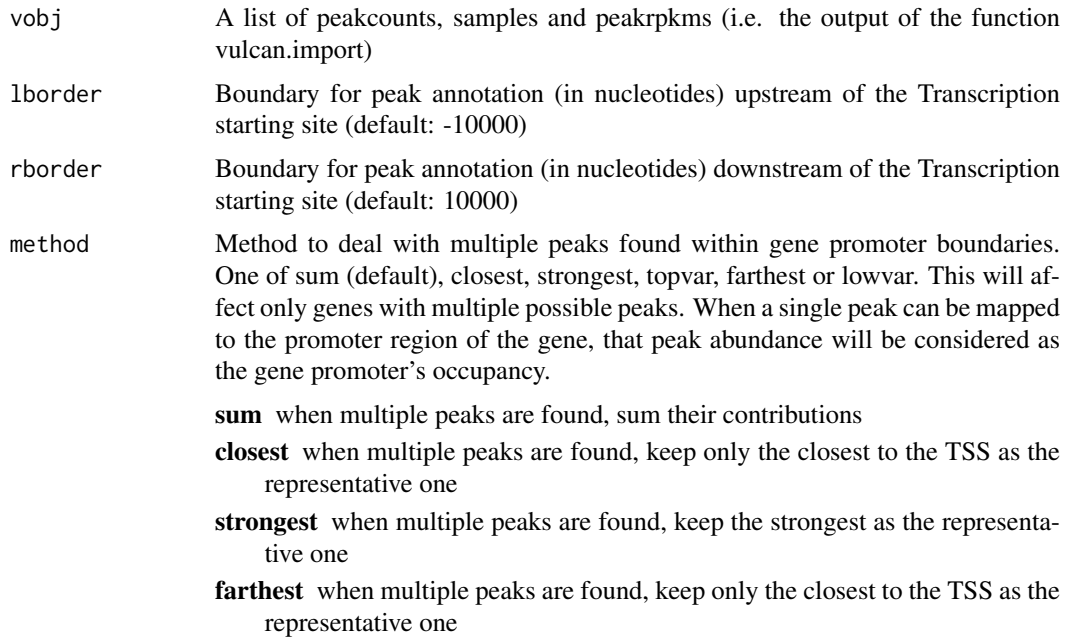

- topvar when multiple peaks are found, keep the most varying as the representative one
- lowvar when multiple peaks are found, keep the least varying as the representative one

#### <span id="page-15-0"></span>Value

A list of components:

peakcounts A matrix of raw peak counts, peaks as rows, samples as columns

peakrpkms A matrix of peak RPKMs, peaks as rows, samples as columns

- rawcounts A matrix of raw gene counts, genes as rows, samples as columns. The counts are associated to the promoter region of the gene
- rpkms A matrix of RPKMs, genes as rows, samples as columns. The RPKMs are associated to the promoter region of the gene

samples A vector of sample names and conditions

#### Examples

```
library(vulcandata)
vobj<-vulcandata::vulcanexample()
vobj<-vulcan.annotate(vobj,lborder=-10000,rborder=10000,method='sum')
```
vulcan.import *Function to import BAM files*

#### Description

This function coalesces and annotates a set of BAM files into peak-centered data

#### Usage

vulcan.import(sheetfile, intervals = NULL)

#### Arguments

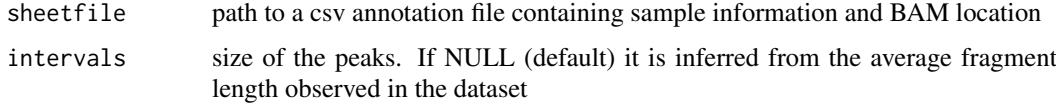

#### Value

A list of components:

peakcounts A matrix of raw peak counts, peaks as rows, samples as columns peakrpkms A matrix of peak RPKMs, peaks as rows, samples as columns samples A vector of sample names and conditions

#### <span id="page-16-0"></span>vulcan.normalize 17

#### Examples

```
library(vulcandata)
# Generate an annotation file from the dummy ChIP-Seq dataset
vfile<-tempfile()
vulcandata::vulcansheet(vfile)
# Import BAM and BED information into a list object
# vobj<-vulcan.import(vfile)
# This vobj is identical to the object returned by
# vulcandata::vulcanexample()
unlink(vfile)
```
vulcan.normalize *Function to normalize promoter peak data*

#### Description

This function normalizes gene-centered ChIP-Seq data using VST

#### Usage

vulcan.normalize(vobj)

#### Arguments

vobj a list, the output of the 'vulcan.annotate' function

#### Value

A list of components:

peakcounts A matrix of raw peak counts, peaks as rows, samples as columns

peakrpkms A matrix of peak RPKMs, peaks as rows, samples as columns

- rawcounts A matrix of raw gene counts, genes as rows, samples as columns. The counts are associated to the promoter region of the gene
- rpkms A matrix of RPKMs, genes as rows, samples as columns. The RPKMs are associated to the promoter region of the gene
- normalized A matrix of gene abundances normalized by Variance-Stabilizing Transformation (VST), genes as rows, samples as columns. The abundances are associated to the promoter region of the gene

samples A vector of sample names and conditions

#### Examples

```
## Not run:
library(vulcandata)
vobj<-vulcandata::vulcanexample()
vobj<-vulcan.annotate(vobj,lborder=-10000,rborder=10000,method='sum')
vobj<-vulcan.normalize(vobj)
```
## End(Not run)

<span id="page-17-0"></span>

This function applies Gene Set Enrichment Analysis or Rank Enrichment Analysis over a ChIP-Seq signature contained in a vulcan package object

#### Usage

```
vulcan.pathways(vobj, pathways, contrast = NULL, method = c("GSEA", "REA"),
 np = 1000)
```
#### Arguments

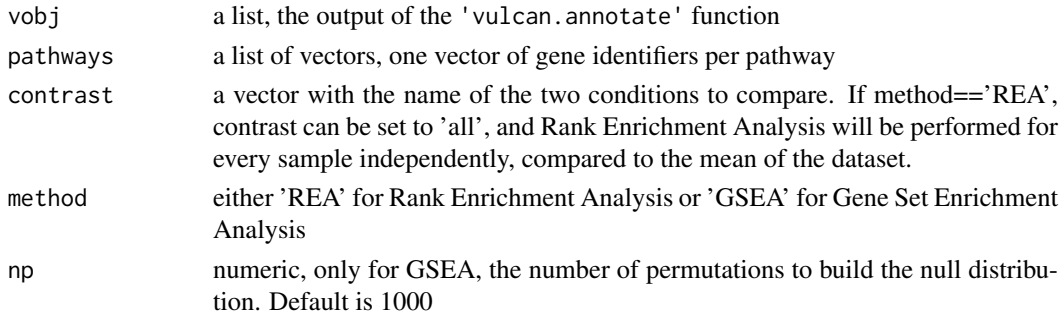

#### Value

if method=='GSEA', a named vector, with pathway names as names, and the normalized enrichment score of either the GSEA as value. If method=='REA', a matrix, with pathway names as rows and specific contrasts as columns (the method 'REA' allows for multiple contrasts to be calculated at the same time)

```
library(vulcandata)
vfile<-tempfile()
vulcandata::vulcansheet(vfile)
#vobj<-vulcan.import(vfile)
vobj<-vulcandata::vulcanexample()
unlink(vfile)
vobj<-vulcan.annotate(vobj,lborder=-10000,rborder=10000,method='sum')
vobj<-vulcan.normalize(vobj)
# Create a dummy pathway list (in entrez ids)
pathways<-list(
   pathwayA=rownames(vobj$normalized)[1:20],
   pathwayB=rownames(vobj$normalized)[21:50]
\lambda# Which contrast groups can be queried
names(vobj$samples)
results_gsea<-vulcan.pathways(vobj,pathways,contrast=c('t90','t0'),
method='GSEA')
results_rea<-vulcan.pathways(vobj,pathways,contrast=c('all'),method='REA')
```
<span id="page-18-0"></span>

This function gives a gaussian Z-score corresponding to the provided p-value Careful: sign is not provided

#### Usage

wstouffer(x, w)

#### Arguments

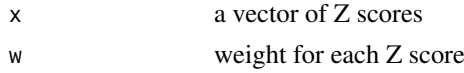

#### Value

Z an integrated Z score

#### Examples

zs<-c(1,-3,5,2,3) ws<-c(1,10,1,2,1) wstouffer(zs,ws)

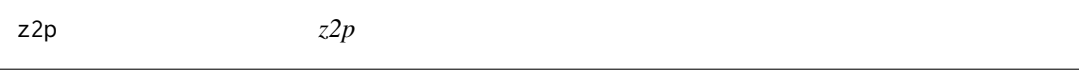

#### Description

This function gives a gaussian p-value corresponding to the provided Z-score

#### Usage

 $\overline{a}$ 

z2p(z)

#### Arguments

z a Z score

#### Value

a p-value

#### Examples

z<-1.96 z2p(z)

# <span id="page-19-0"></span>Index

average\_fragment\_length, [2](#page-1-0) corr2p, [3](#page-2-0) densityauc, [3](#page-2-0) dpareto, [4](#page-3-0) fisherp, [5](#page-4-0) gsea, [5](#page-4-0) kmgformat, [6](#page-5-0) null\_gsea, [7](#page-6-0) p2corr, [7](#page-6-0) p2z, [8](#page-7-0) pareto.fit, [8](#page-7-0) plot\_gsea, [9](#page-8-0) ppareto, [10](#page-9-0) rea, [10](#page-9-0) slice, [11](#page-10-0) stouffer, [12](#page-11-0) textplot2, [12](#page-11-0) val2col, [13](#page-12-0) vulcan, [14](#page-13-0) vulcan.annotate, [15](#page-14-0) vulcan.import, [16](#page-15-0) vulcan.normalize, [17](#page-16-0) vulcan.pathways, [18](#page-17-0) wstouffer, [19](#page-18-0) z2p, [19](#page-18-0)